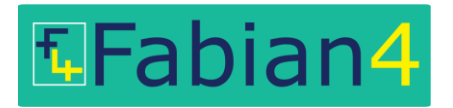

## Event Specification

Form v5.0 updated 10/02/17. Setup is free if you use the latest version of the form. Check that you have the latest version from <http://www.fabian4.co.uk/create/event.aspx> where you will also find examples of how to complete the form.

Replace text on a yellow background as necessary. **Text in Green** = the default value if not specified.

Use this line to track the version number of your own spec: Version 1.0 updated dd/mm/yy.

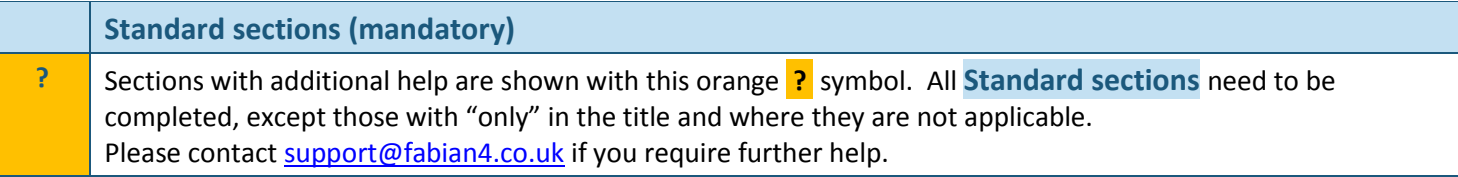

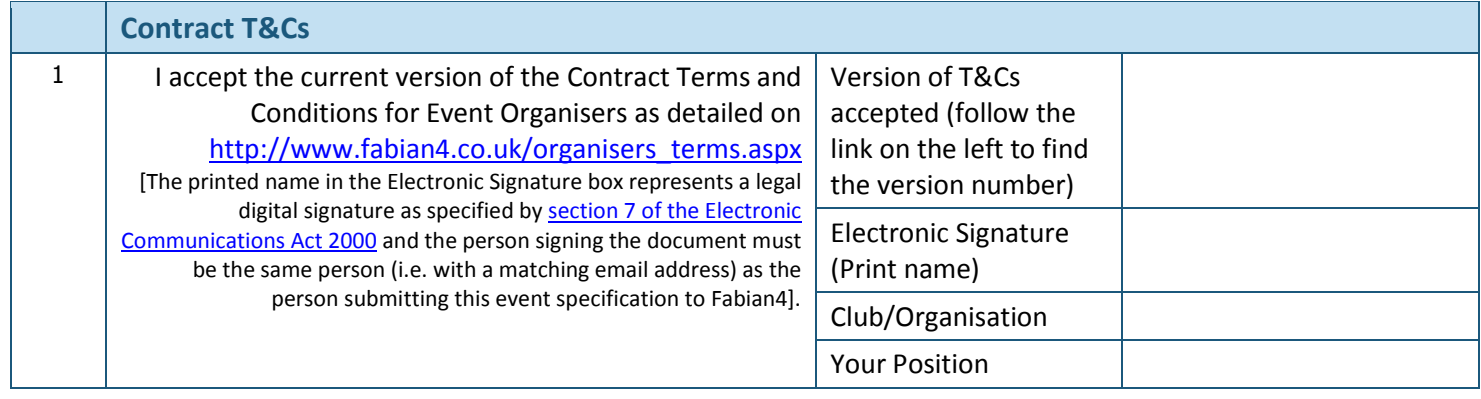

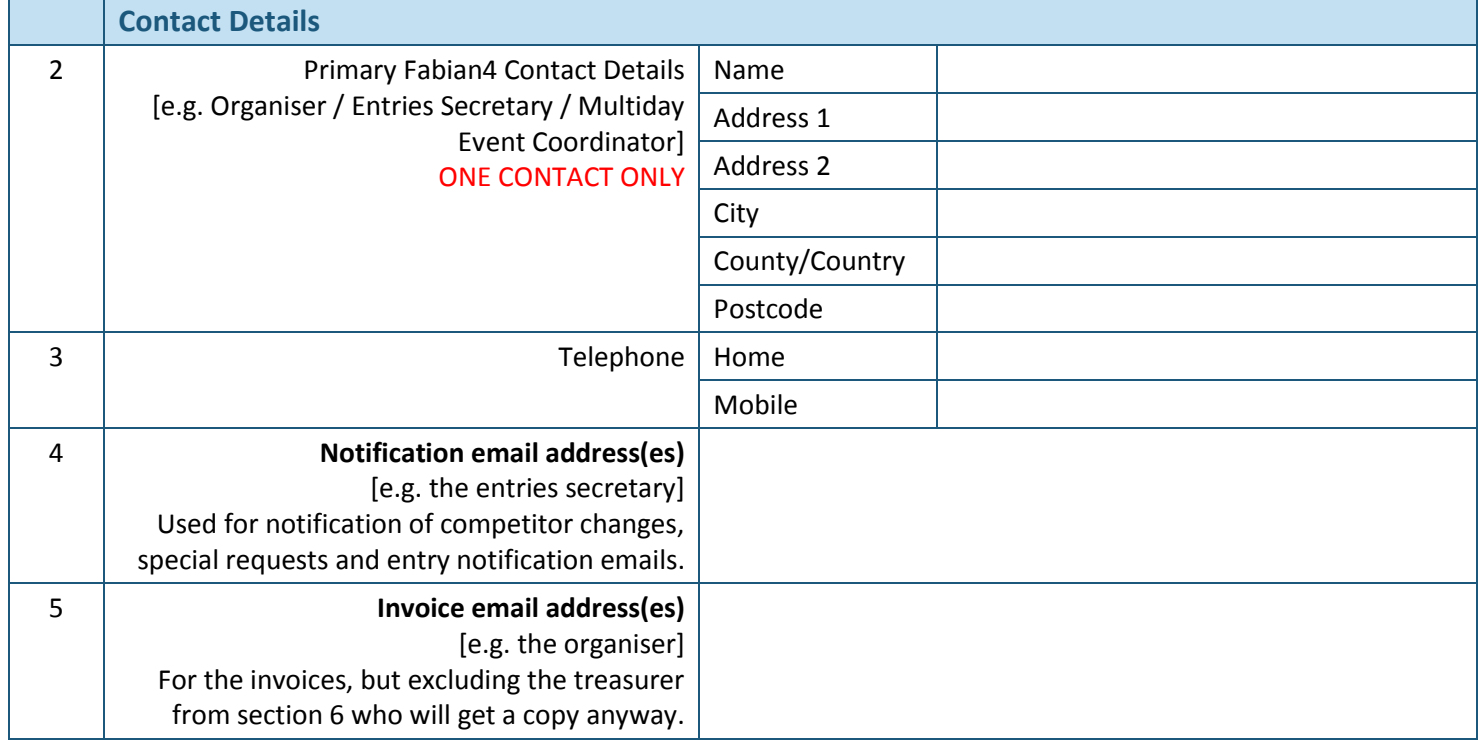

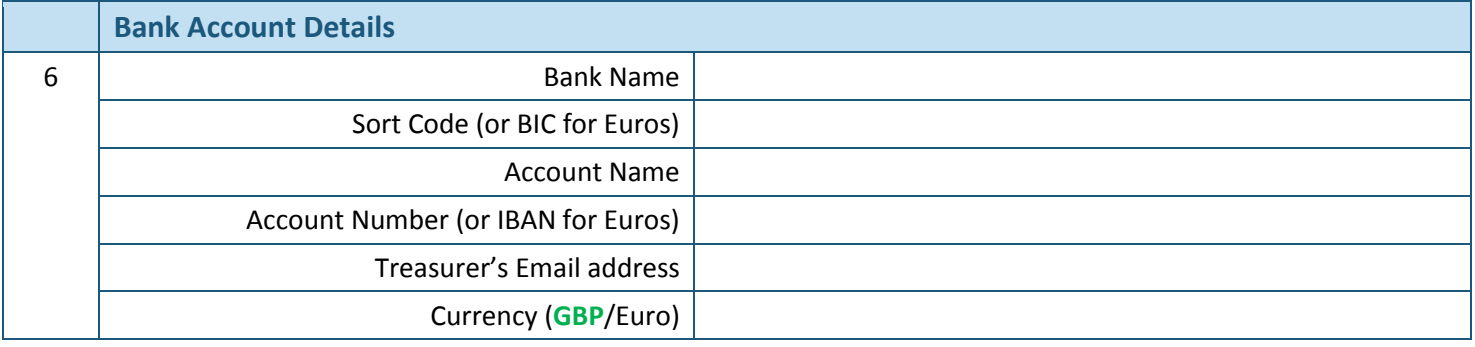

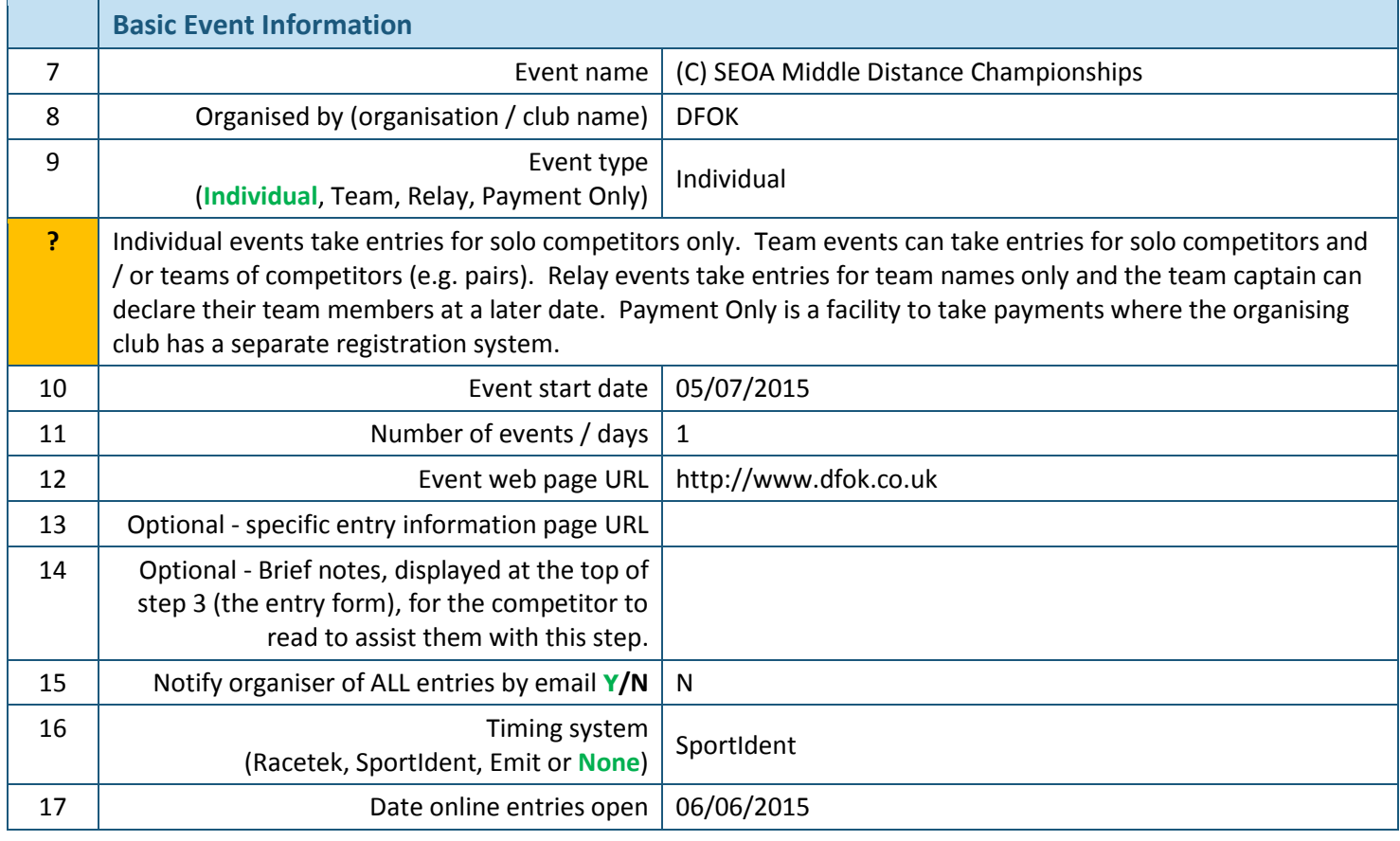

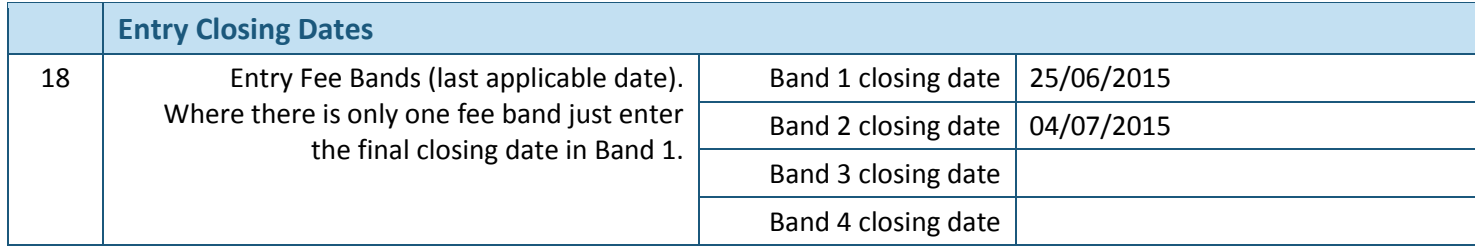

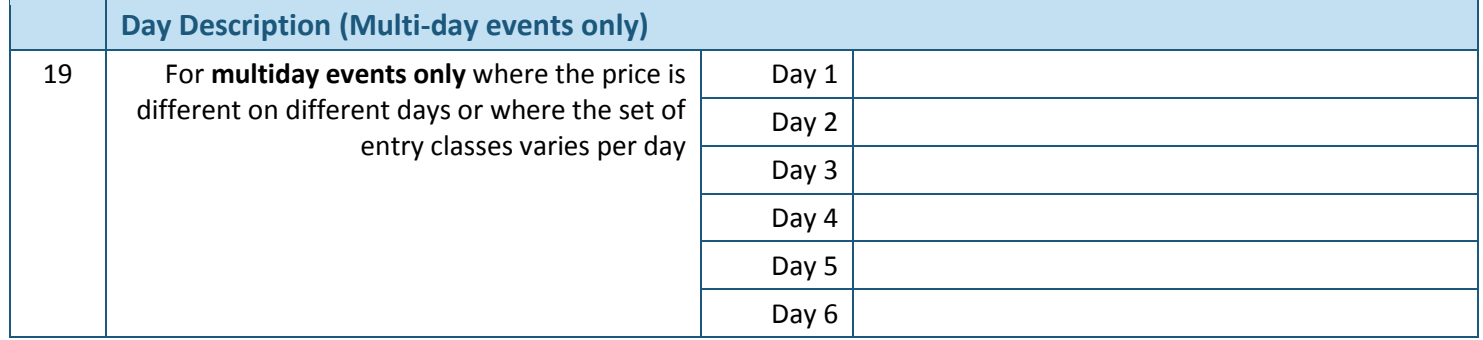

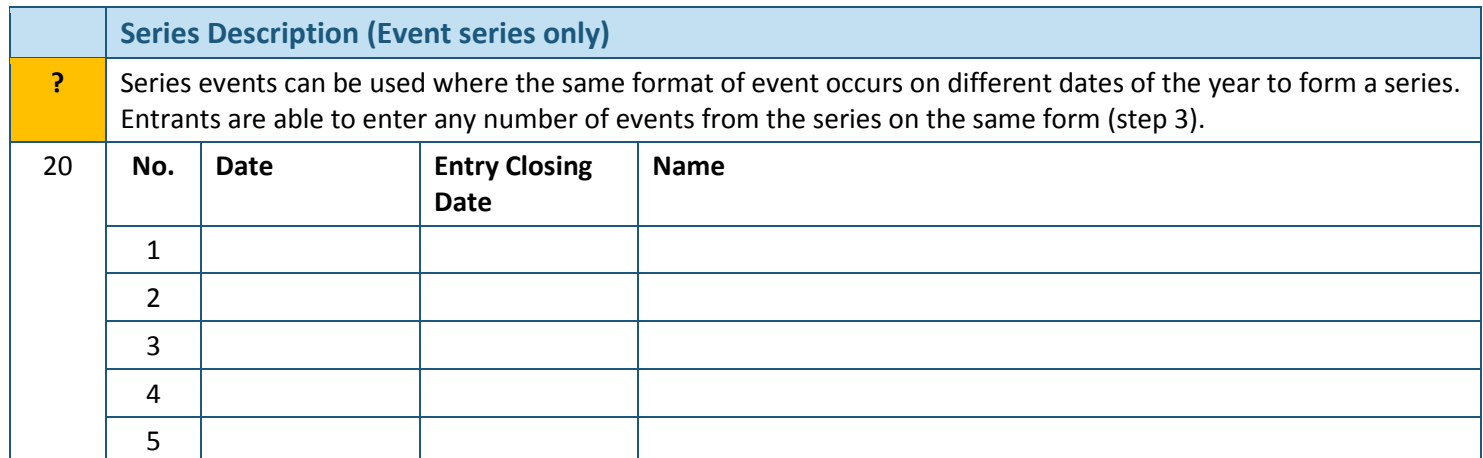

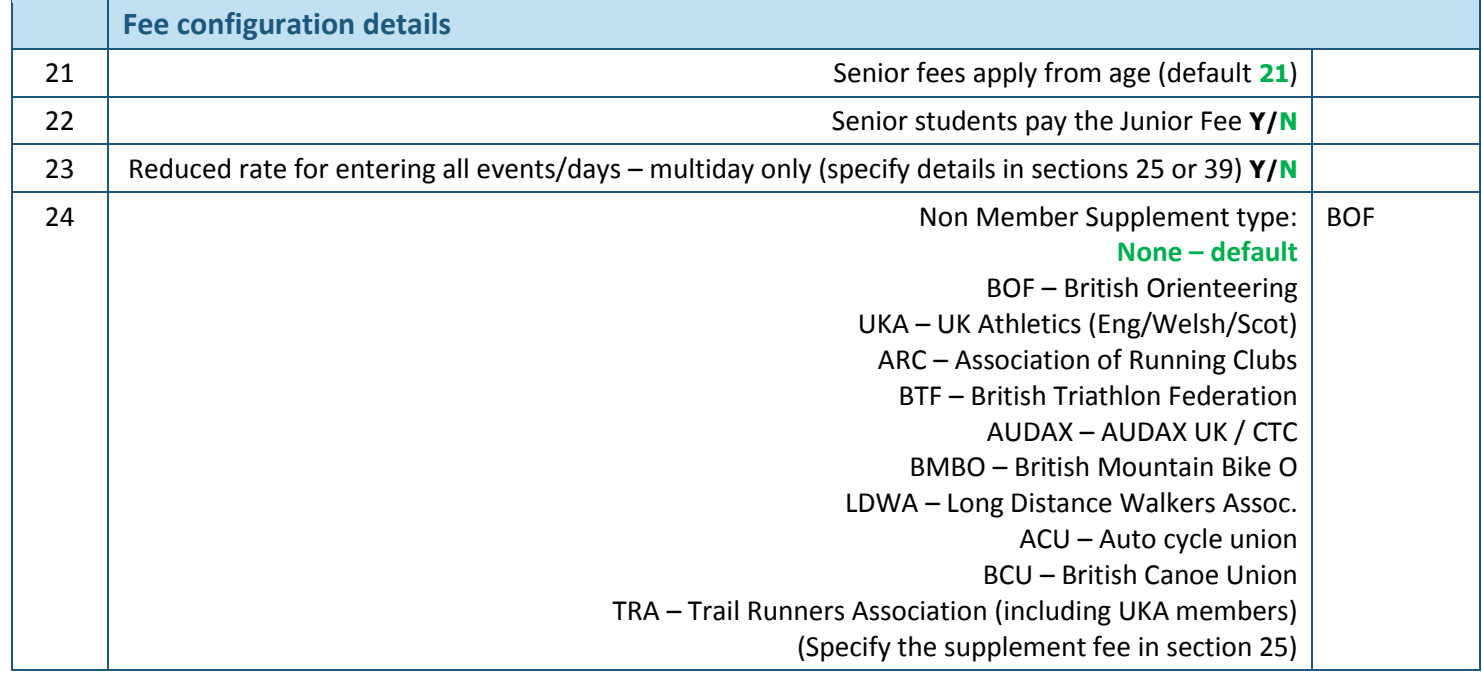

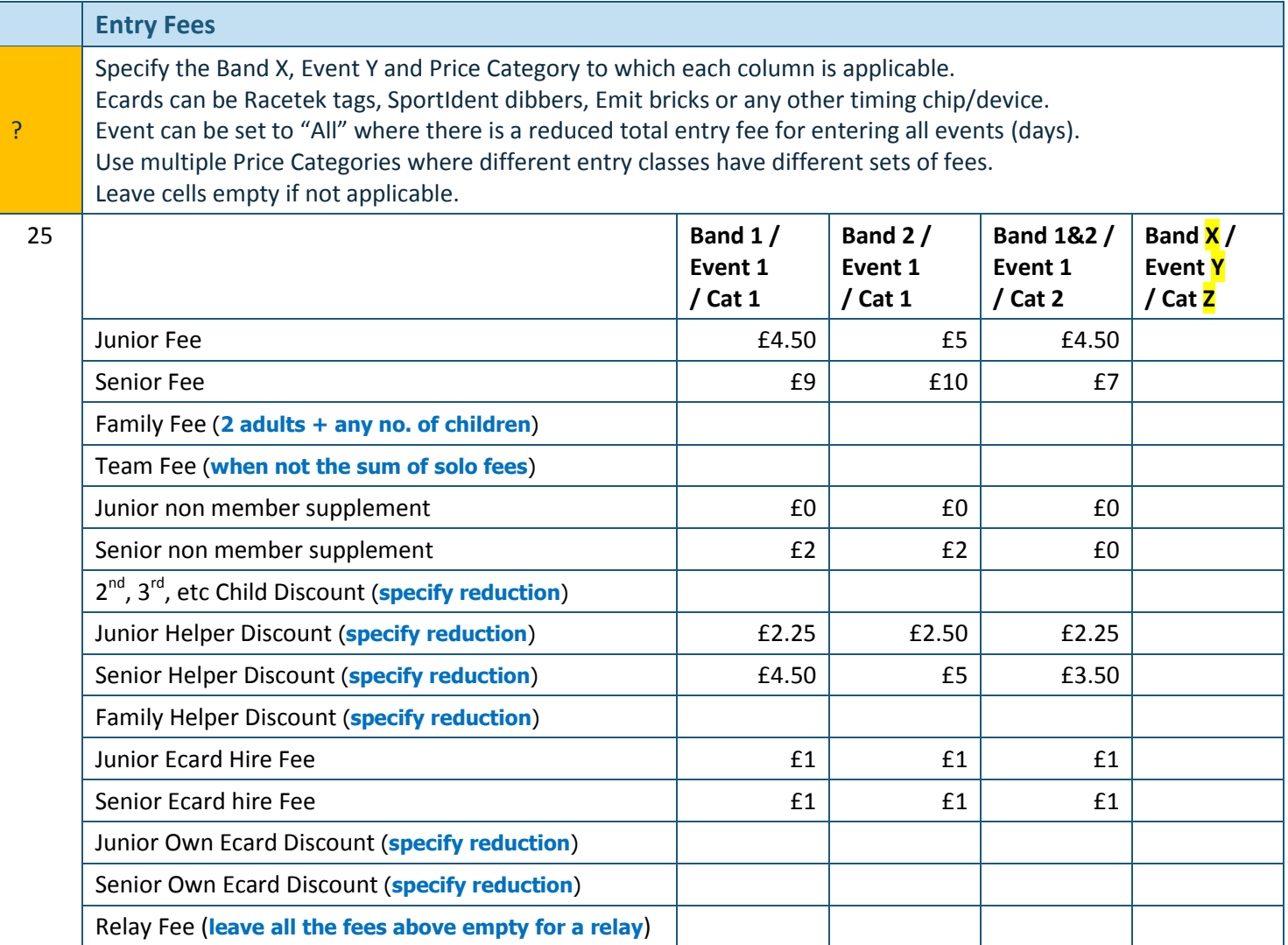

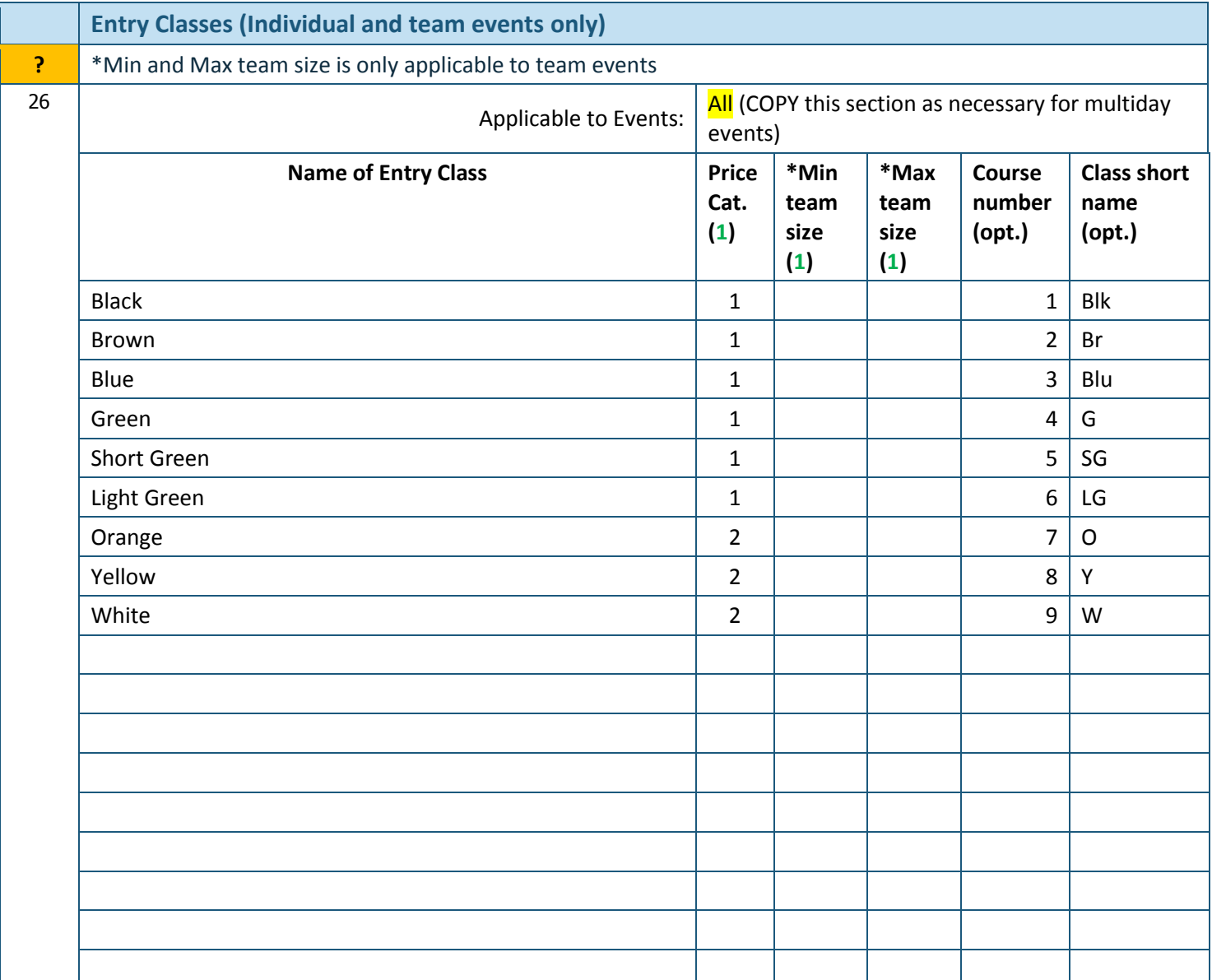

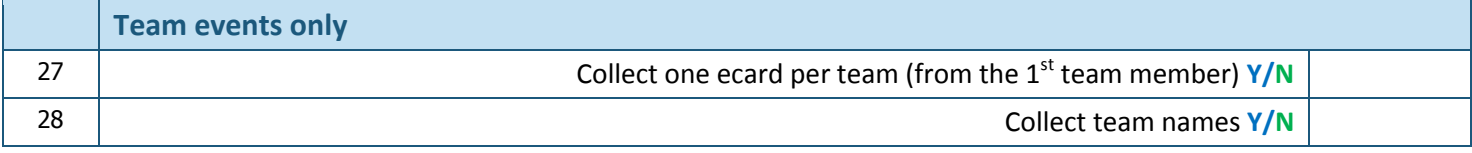

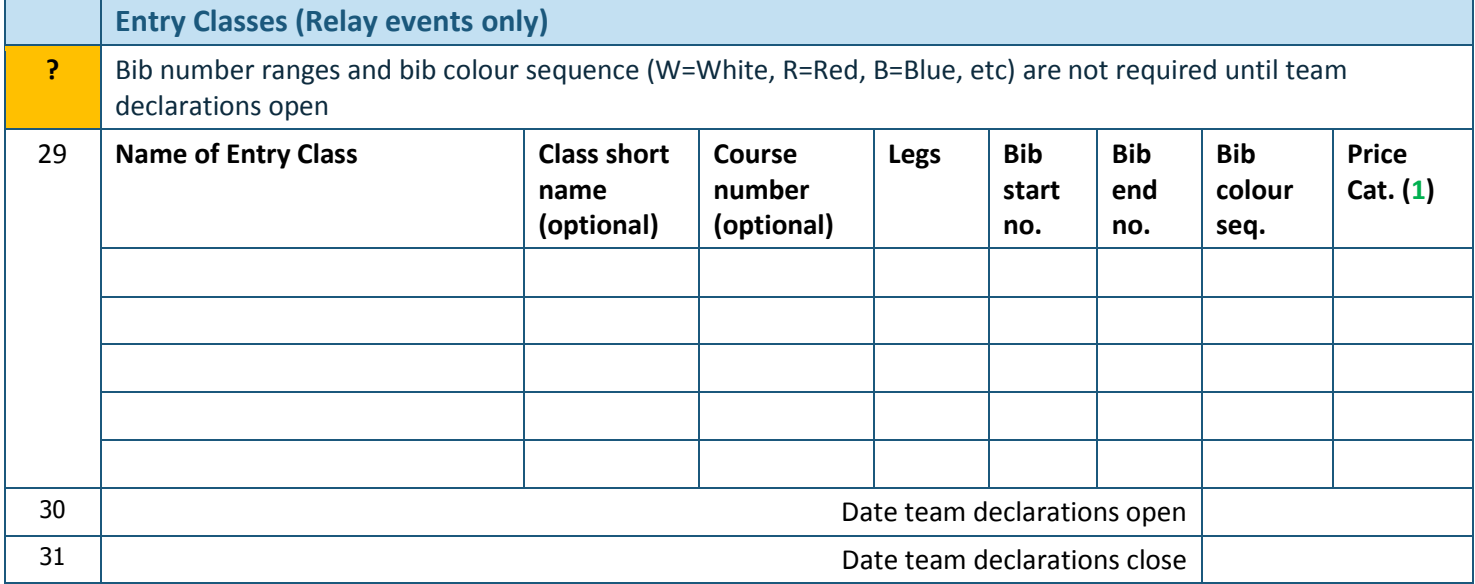

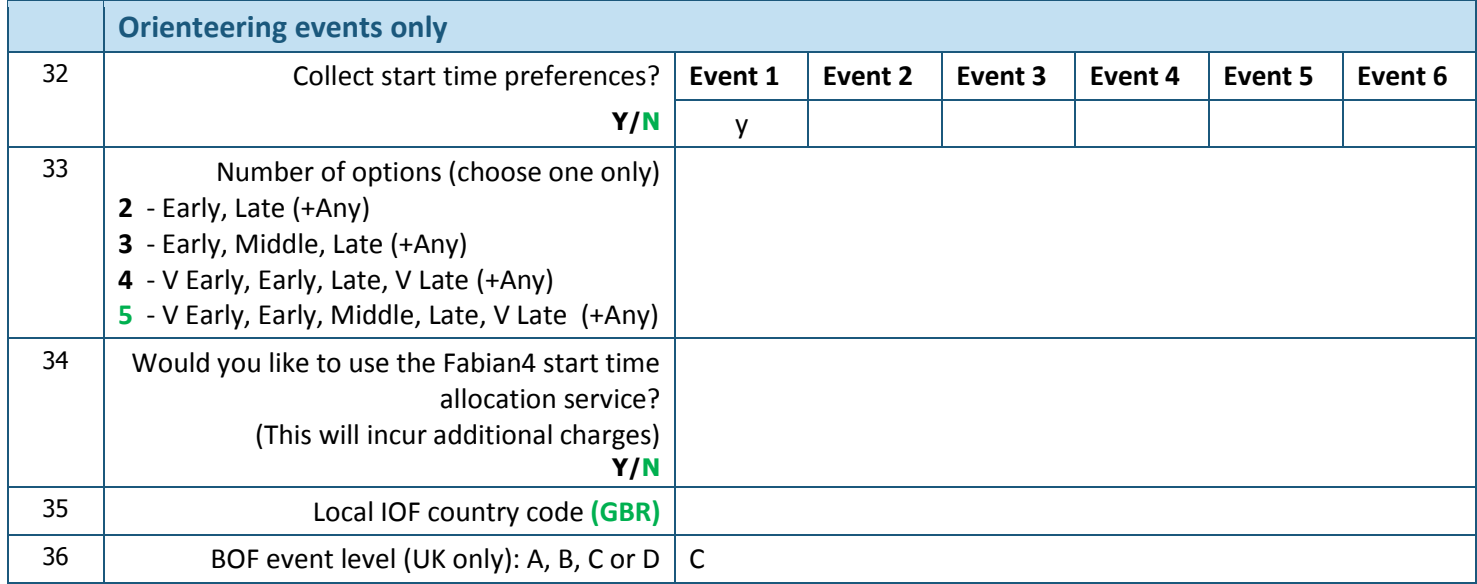

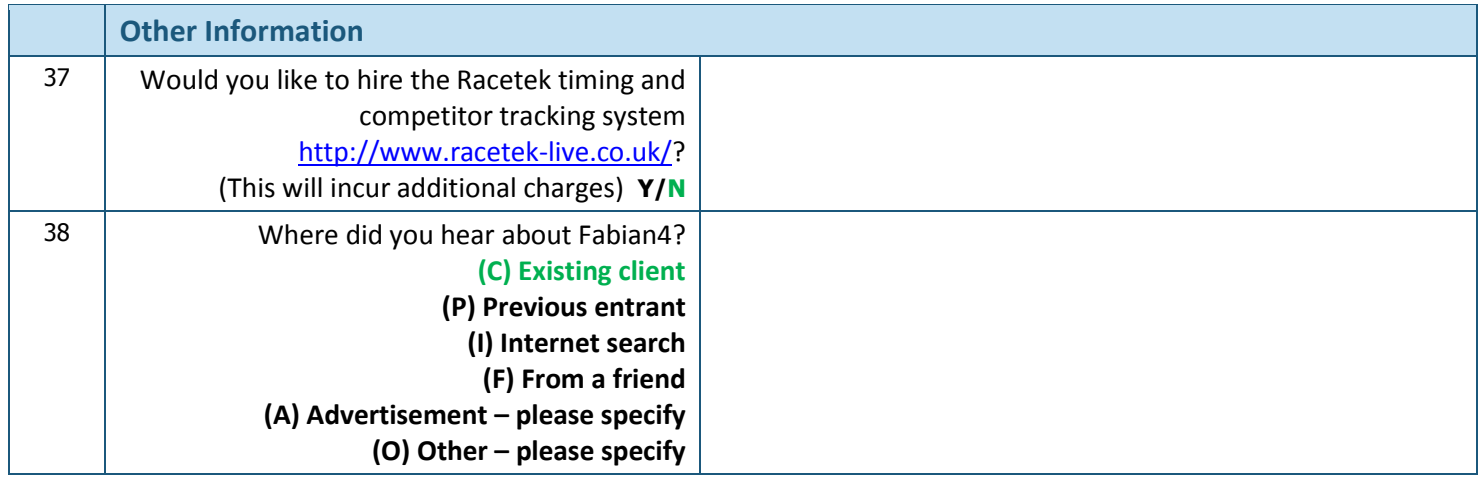

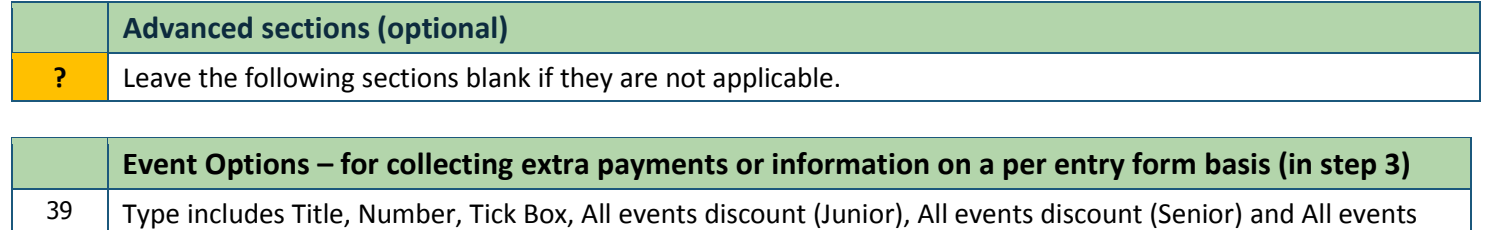

discount (Junior+Senior). Options with a negative cost can be used to decrease the price. **Description Description Type Initial Value (0) Limit (optional) Cost**

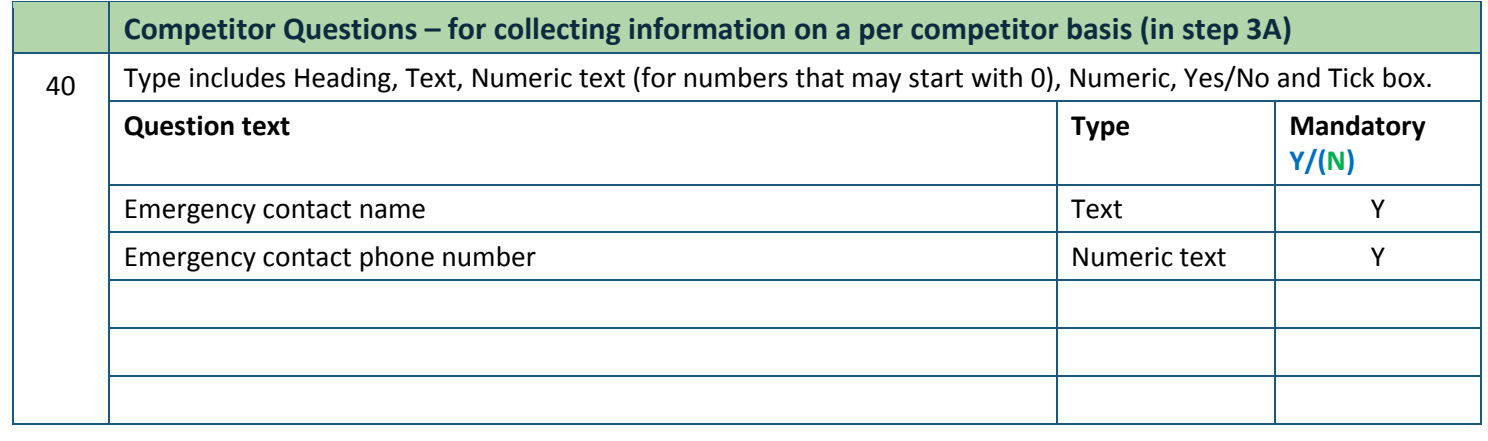

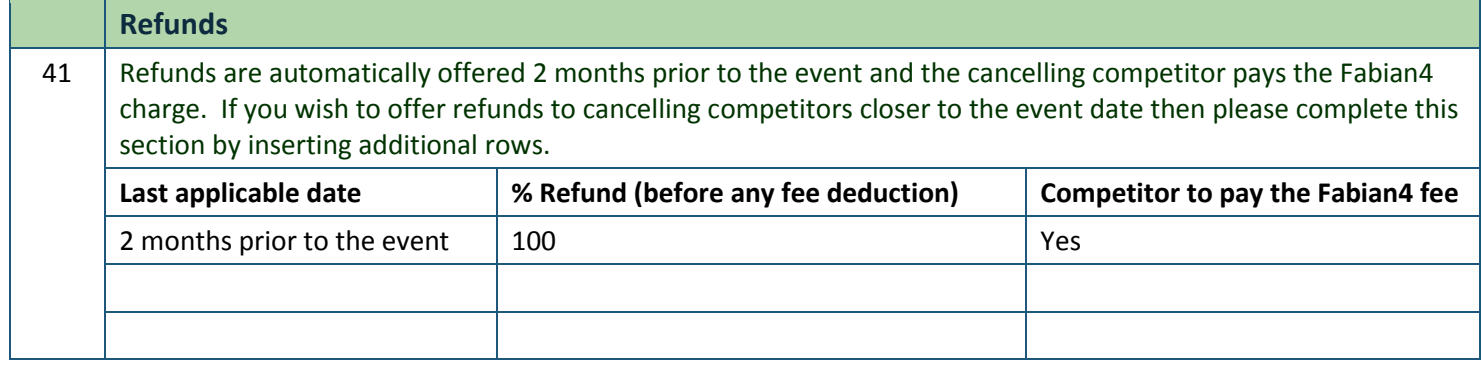

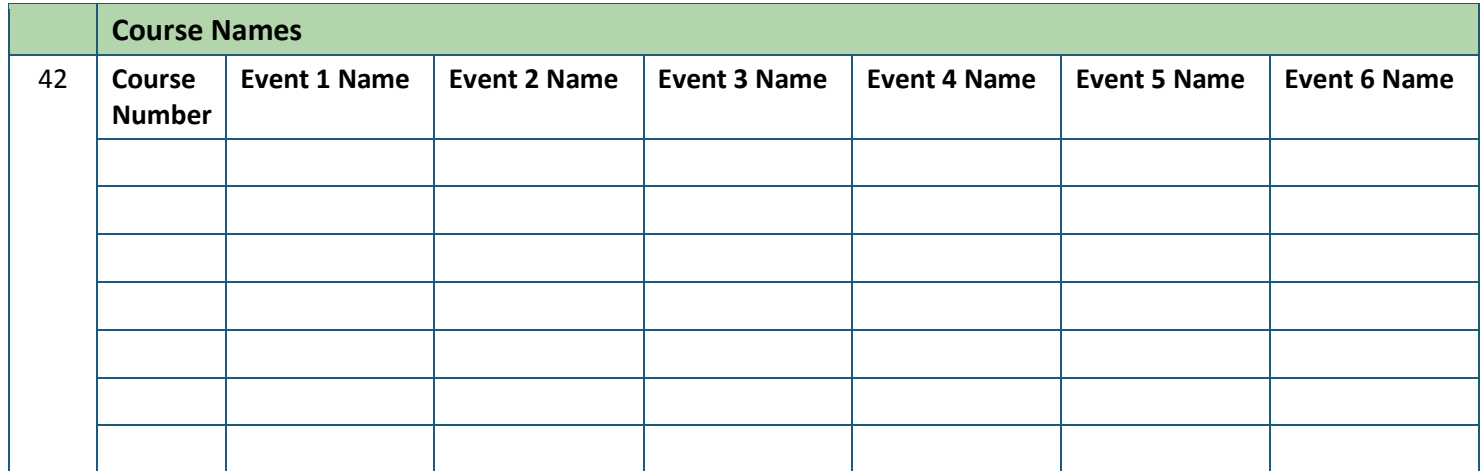

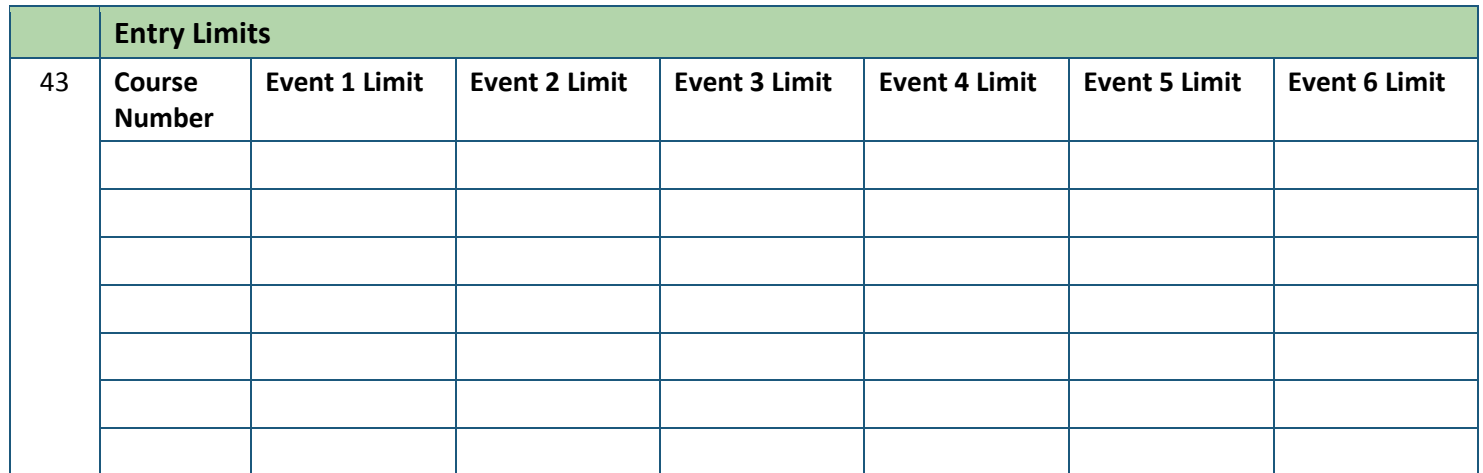

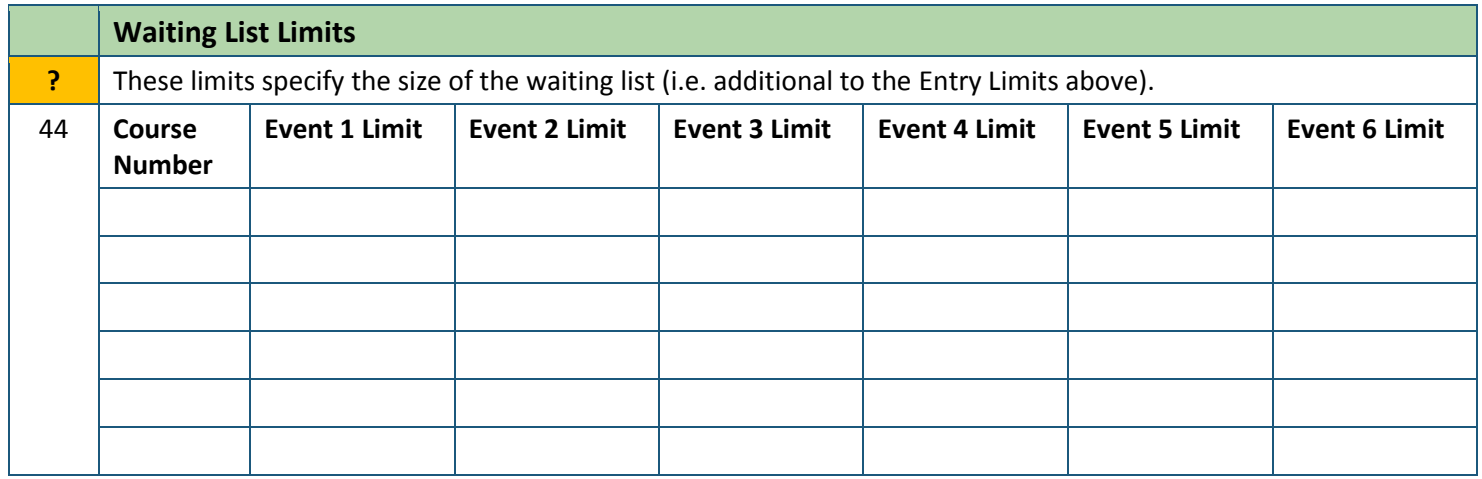

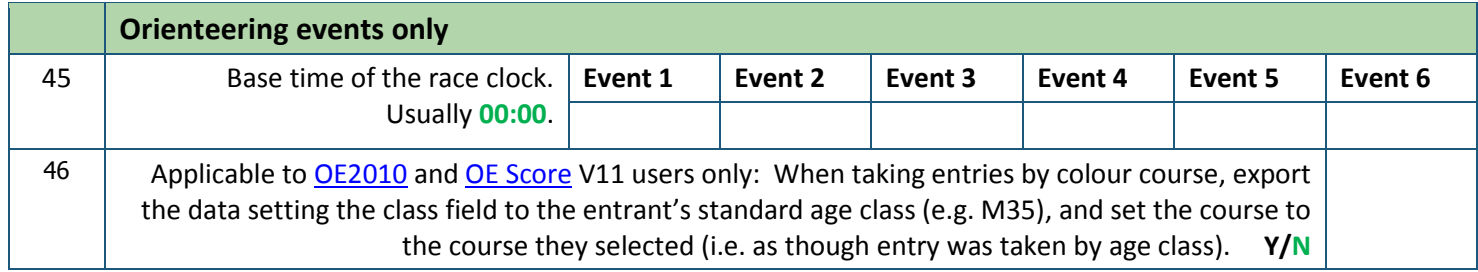

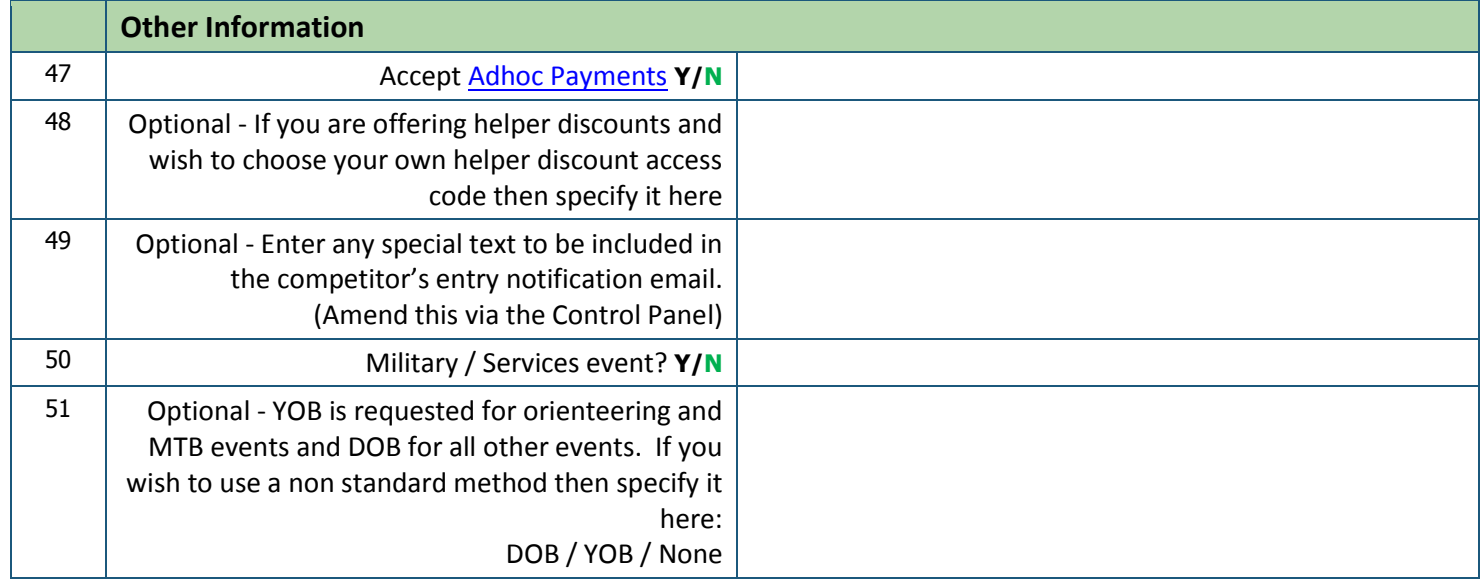

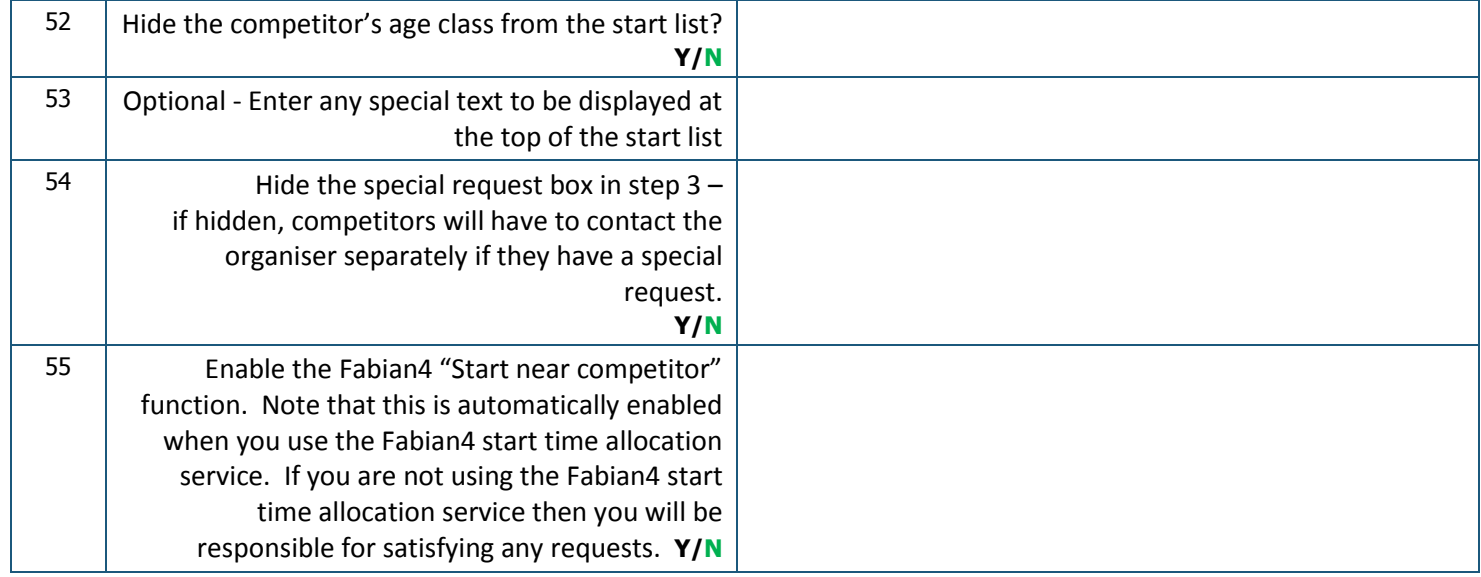